UCware-Dokumentation - https://wiki.ucware.com/

## **Bedienung Tischtelefone**

- [qsg](https://wiki.ucware.com/benutzerhandbuch/hardware/snom/qsg)
- [qsg](https://wiki.ucware.com/benutzerhandbuch/hardware/yealink/qsg)
- [qsg\\_touchscreen](https://wiki.ucware.com/benutzerhandbuch/hardware/yealink/qsg_touchscreen)
- [unify](https://wiki.ucware.com/benutzerhandbuch/hardware/yealink/unify)
- [feature\\_codes](https://wiki.ucware.com/benutzerhandbuch/hardware/feature_codes)
- [Anrufbeantworter abfragen](https://wiki.ucware.com/benutzerhandbuch/hardware/visual_voicemail)

From: <https://wiki.ucware.com/> - **UCware-Dokumentation**

Permanent link: **<https://wiki.ucware.com/benutzerhandbuch/hardware/sitemap?rev=1685613525>**

Last update: **01.06.2023 09:58**

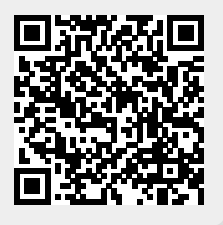